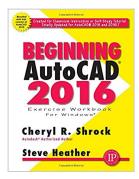

## **Beginning AutoCAD 2016**

By Cheryl R. Shrock, Steve Heather

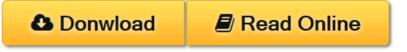

Beginning AutoCAD 2016 By Cheryl R. Shrock, Steve Heather

#### Overview

## For Use with the PC version of AutoCAD 2016 only

Beginning AutoCAD 2016 Exercise Workbook is the right book for users new to AutoCAD or who want to brush up on the basics. This is a clear, no nonsense, easy-to-follow text that helps user learn AutoCAD quickly and easily. All exercises print easily on a standard 8 ½" x 11" printer.

## Beginning AutoCAD 2016 leads you step by step through 30 lessons that ...

- Provide detailed instructions, followed by exercises (which print on
- 8 1/2" x 11" paper) for practicing the commands you just learned.
- Start very simple and progress to higher level skills.
- Introduce you to the drawing commands first.
- Show you how to create your own setup drawings.

## New Features include ...

- Start Tab page, containing two sliding content frams called Learn and Create, enabling you to quickly access recent drawing files, templates, product updates, and online resources.
- DIM command, allowing you to create dimensions based on a selected object.
- Text Frame property, used to easily create a border around text.
- Text Wrap in dimensions.
- Closed Polyline Snapping.
- Rectangular and Polygonal Revision Clouds.

## Improved Features include ...

- Enhanced Status Bar, giving you greater control of the tools you want displayed
- The Command Preview also is enhanced to allow for the Blend, Erase, Scale, Stretch, and Rotate commands.
- Improved graphics include Line Smoothing and the display of perfect curves.

**▼ Download** Beginning AutoCAD 2016 ...pdf

Read Online Beginning AutoCAD 2016 ...pdf

## **Beginning AutoCAD 2016**

By Cheryl R. Shrock, Steve Heather

Beginning AutoCAD 2016 By Cheryl R. Shrock, Steve Heather

#### Overview

## For Use with the PC version of AutoCAD 2016 only

Beginning AutoCAD 2016 Exercise Workbook is the right book for users new to AutoCAD or who want to brush up on the basics. This is a clear, no nonsense, easy-to-follow text that helps user learn AutoCAD quickly and easily. All exercises print easily on a standard 8 ½" x 11" printer.

## Beginning AutoCAD 2016 leads you step by step through 30 lessons that ...

- Provide detailed instructions, followed by exercises (which print on
- 8 1/2" x 11" paper) for practicing the commands you just learned.
- Start very simple and progress to higher level skills.
- Introduce you to the drawing commands first.
- Show you how to create your own setup drawings.

## New Features include ...

- Start Tab page, containing two sliding content frams called Learn and Create, enabling you to quickly access recent drawing files, templates, product updates, and online resources.
- DIM command, allowing you to create dimensions based on a selected object.
- Text Frame property, used to easily create a border around text.
- Text Wrap in dimensions.
- Closed Polyline Snapping.
- Rectangular and Polygonal Revision Clouds.

## Improved Features include ...

- Enhanced Status Bar, giving you greater control of the tools you want displayed
- The Command Preview also is enhanced to allow for the Blend, Erase, Scale, Stretch, and Rotate commands.
- Improved graphics include Line Smoothing and the display of perfect curves.

## Beginning AutoCAD 2016 By Cheryl R. Shrock, Steve Heather Bibliography

Sales Rank: #265263 in BooksPublished on: 2015-05-15Original language: English

• Number of items: 1

• Dimensions: 11.00" h x 1.20" w x 8.50" l, 3.10 pounds

• Binding: Paperback

• 550 pages

**<u>★ Download Beginning AutoCAD 2016 ...pdf</u>** 

Read Online Beginning AutoCAD 2016 ...pdf

## Download and Read Free Online Beginning AutoCAD 2016 By Cheryl R. Shrock, Steve Heather

## **Editorial Review**

From the Inside Flap

Beginning AutoCAD 2016 Exercise Workbook is the right book for users new to AutoCAD or who want to brush up on the basics. This is a clear, no nonsense, easy-to-follow text that helps user learn AutoCAD quickly and easily. All exercises print easily on a standard 8 " x 11" printer. Beginning AutoCAD 2016 leads you step by step through 30 lessons that ]] Provide detailed instructions, followed by exercises (which print on 8 1/2" x 11" paper) for practicing the commands you just learned. Start very simple and progress to higher level skills. Introduce you to the drawing commands first. Show you how to create your own setup drawings. New Features include ]] Start Tab page, containing two sliding content frams called Learn and Create, enabling you to quickly access recent drawing files, templates, product updates, and online resources. DIM command, allowing you to create dimensions based on a selected object. Text Frame property, used to easily create a border around text. Text Wrap in dimensions. Closed Polyline Snapping. Rectangular and Polygonal Revision Clouds.

About the Author

**Cheryl R. Shrock** recently retired as Professor and Chairperson of Computer Aided Design at Orange Coast College (CA) where she had taught since 1990. She is an Autodesk® registered author. Previous to teaching, she owned and operated a commercial product and machine design company, using CAD to create and document designs. This book draws upon both her teaching and industry experience.

**Steve Heather** has 30-plus years of experience as a practicing mechanical engineer and has taught AutoCAD to engineering and architectural students at the college level. He is an authorized AutoCAD beta tester and a member of AutoCAD Connected Desktop Customer Council. Steve lives near Canterbury, England and welcomes taking your questions at: steve.heather@live.com

## **Users Review**

## From reader reviews:

## Mary Johnson:

Why don't make it to be your habit? Right now, try to ready your time to do the important take action, like looking for your favorite e-book and reading a reserve. Beside you can solve your trouble; you can add your knowledge by the e-book entitled Beginning AutoCAD 2016. Try to stumble through book Beginning AutoCAD 2016 as your pal. It means that it can for being your friend when you truly feel alone and beside that course make you smarter than previously. Yeah, it is very fortuned for you. The book makes you much more confidence because you can know every thing by the book. So, let's make new experience along with knowledge with this book.

## Nannie Hand:

Book is definitely written, printed, or highlighted for everything. You can know everything you want by a guide. Book has a different type. As you may know that book is important point to bring us around the world. Beside that you can your reading ability was fluently. A book Beginning AutoCAD 2016 will make

you to possibly be smarter. You can feel far more confidence if you can know about anything. But some of you think that will open or reading a book make you bored. It is far from make you fun. Why they may be thought like that? Have you trying to find best book or ideal book with you?

## **Nancy Smith:**

This Beginning AutoCAD 2016 book is not really ordinary book, you have it then the world is in your hands. The benefit you obtain by reading this book is definitely information inside this book incredible fresh, you will get information which is getting deeper you read a lot of information you will get. This particular Beginning AutoCAD 2016 without we understand teach the one who reading through it become critical in imagining and analyzing. Don't always be worry Beginning AutoCAD 2016 can bring when you are and not make your carrier space or bookshelves' come to be full because you can have it with your lovely laptop even telephone. This Beginning AutoCAD 2016 having excellent arrangement in word along with layout, so you will not sense uninterested in reading.

#### Kim Heflin:

The reason? Because this Beginning AutoCAD 2016 is an unordinary book that the inside of the guide waiting for you to snap the idea but latter it will jolt you with the secret it inside. Reading this book adjacent to it was fantastic author who have write the book in such awesome way makes the content inside easier to understand, entertaining method but still convey the meaning fully. So , it is good for you because of not hesitating having this any more or you going to regret it. This unique book will give you a lot of positive aspects than the other book have such as help improving your ability and your critical thinking way. So , still want to hesitate having that book? If I ended up you I will go to the reserve store hurriedly.

Download and Read Online Beginning AutoCAD 2016 By Cheryl R. Shrock, Steve Heather #XZ02TO14FVH

# Read Beginning AutoCAD 2016 By Cheryl R. Shrock, Steve Heather for online ebook

Beginning AutoCAD 2016 By Cheryl R. Shrock, Steve Heather Free PDF d0wnl0ad, audio books, books to read, good books to read, cheap books, good books, online books, books online, book reviews epub, read books online, books to read online, online library, greatbooks to read, PDF best books to read, top books to read Beginning AutoCAD 2016 By Cheryl R. Shrock, Steve Heather books to read online.

## Online Beginning AutoCAD 2016 By Cheryl R. Shrock, Steve Heather ebook PDF download

Beginning AutoCAD 2016 By Cheryl R. Shrock, Steve Heather Doc

Beginning AutoCAD 2016 By Cheryl R. Shrock, Steve Heather Mobipocket

Beginning AutoCAD 2016 By Cheryl R. Shrock, Steve Heather EPub

PDF File: Beginning AutoCAD 2016